# 7.11 "Lotterie im Garten Eden?"

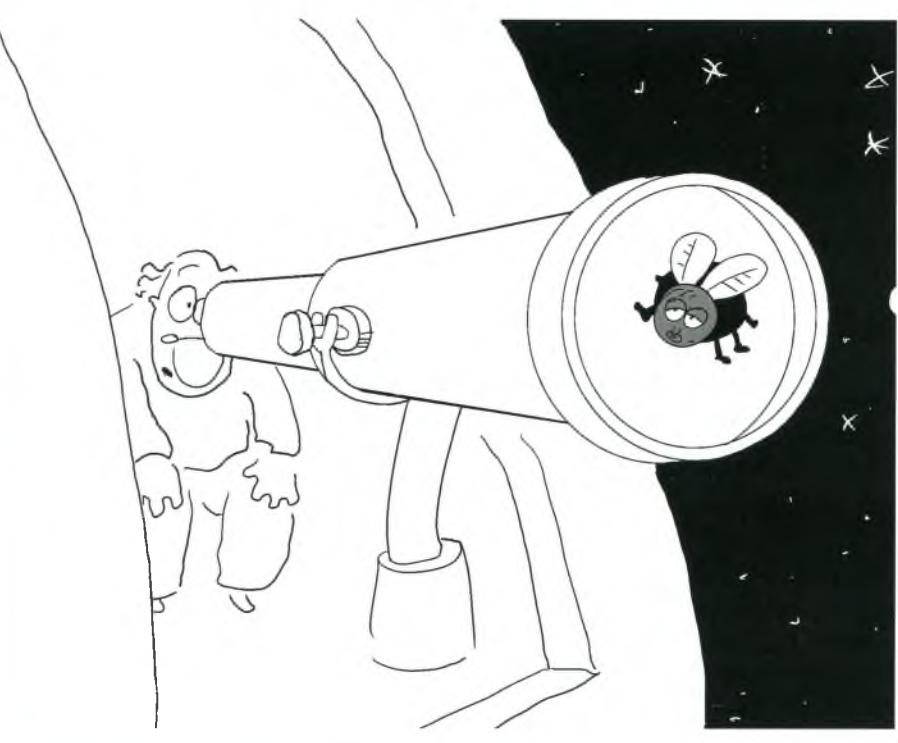

# Das Verhältnis von **Glaube und Natur**wissenschaft

Silke Sommerkamp

"Sensationell, die Geschichte des Universums muss neu geschrieben werden."

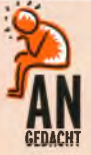

Folgendes Interview führte die Zeitschrift der "Spiegel" mit dem Paläontologen' Stephen Jay Gould. Titel des Interviews war: "Wir sehnen uns nach einem Sinn".

Spiegel: "Professor Gould, ... Nun wollen Sie uns auch noch weismachen, der Mensch sei nichts als ein Unfall der Natur. Macht es Ihnen Spaß, die Menschen zu demütigen?"

Gould: "Das ist doch nicht demütigend. ... Wir haben die Natur für warm und kuschelig gehalten. Aber wir mussten lernen, dass das nicht stimmt und dass wir Spätankömmlinge sind und dass wir froh sein können, überhaupt da zu sein. Weil die Natur dem Menschen keinen Sinn gibt, muss er ihn sich selbst geben. Ich finde das befreiend."<sup>2</sup>

- --->>>> Wie geht es dir, wenn du das Zitat von Professor Gould liest?
- ">> Welche Bedeutung hat für dich deine Stellung als Mensch in der Natur? Welche Bedeutung hat die Natur und die Stellung des Menschen in der
- Natur für Menschen in deinem Umfeld, die nicht an Gott glauben?

## Aufgabe für Gruppen:

Schreibt diese drei Fragen (inkl. Zitat von Gould) auf je einen großen Bogen Papier und legt sie im Raum aus. Nun bekommt jeder einen Stift. Die nächsten 15 Minuten wird nicht mehr miteinander geredet. Jede und jeder kann auf die Bögen Kommentare schreiben. Interessant wird dieses Schreibgespräch, wenn ihr nicht nur einmal auf die Frage antwortet, sondern auch auf die Texte der anderen wieder mit einem Kommentar einer Verständnisfrage o.ä. reagiert.

Naturwissenschaftliche Ergebnisse werden häufig als Kritik am Glauben erlebt, denn sie liefern neben Fakten immer auch Interpretationen zum Verständnis der Welt. Im Folgenden soll dieses über Jahrhunderte belastete Verhältnis von Naturwissenschaft und Glaube näher betrachtet werden.

Ein Paläontologe ist ein Wissenschaftler, der sich mit den Lebewesen vergangener Erdperioden befasst.

Spiegel, 10/1998 S.190

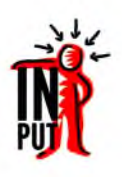

"Sensationell, die Geschichte des Universums muss neu geschrieben werden." - Menschen machen sich ein Bild von der Welt. Durch neue Beobachtungen wird dieses Bild verändert. Das, was der Mensch über die Welt weiß, ist begrenzt und offen für neue Erkenntnisse. Das relativiert natürlich jede menschliche Aussage über die Welt, andererseits können wir nicht anders über sie reden als auf Grundlage des aktuellen zeitgebundenen Wissens.

Das ist der Kirche nicht immer leicht gefallen. Sie tat sich z.B. schwer damit, dass die Erde eine Kugel ist und sich um die Sonne dreht. Die kirchliche Kritik war dabei nicht leichtfertig, denn mit jeder neuen naturwissenschaftlichen Erkenntnis wurde auch das, was man meinte von Gott und dem Menschen zu wissen, in Frage gestellt. Wie kann es sein, dass die Erde nicht das Zentrum des Universums ist, wenn doch die Schöpfung auf die Erschaffung des Menschen zielt?

Für heutige Christen ist dies kein theologisches Problem mehr. Wir stoßen uns an anderen wissenschaftlichen Aussagen. Viel diskutiert wird heute z.B. über die Evolutionstheorie. Nicht selten erleben Christen den Biologieunterricht als Anfrage an ihren Glauben. Schnell werden dann biblische Schöpfungsberichte und Evolutionstheorie gegeneinander ausgespielt.

## SCHÖPFUNGSGESCHICHTE CONTRA EVOLUTIONSTHEORIE

Die Evolutionstheorie war von Anfang an eine heftige Anfrage an den christlichen Glauben, wie folgendes Zitat belegt: "Darwin<sup>3</sup> hat das Spiel des Zufalls an die Stelle eines sinnvollen Plans der Natur gesetzt; was er den religiösen Gefühlen seiner Zeitgenossen damit antat, war ihm bewusst. Zwei Jahrzehnte hielt er die Veröffentlichung seiner Theorie zurück."4

Bevor im Folgenden drei verschiedene Ansätze vorgestellt werden, wie Christen auf die Evolutionstheorie reagieren, nimm dir Zeit und beantworte folgende Fragen:

- --- Wo wurdest du mit dieser Spannung konfrontiert?
- --- Wie gehst du mit möglichen Widersprüchen um?
- --- Welche Lösungsansätze kennst du?

## a) Die Fakten liefert die Bibel!

Manche Christen beharren auf der Naturwissenschaftlichkeit von Gen. 1. Nicht nur der Schöpferwille muss in Abgrenzung zum Zufall betont werden, sondern jedes Detail, wie die Erschaffung an sechs Tagen, ist für sie so notwendig passiert. Wer das in Frage stellt, stellt zugleich die Autorität der Bibel in Frage. Biblische Texte sind für sie nicht an ein bestimmtes Weltbild der Autoren gebunden. Diese haben von Gott vielmehr immer gültige Erkenntnisse über die Welt erhalten. Um dies zu belegen, werden andere naturwissenschaftliche Modelle herangezogen, die mit Recht darauf hinweisen, dass z.B. die Evolutionstheorie eben nur eine von mehreren Theorien ist. Nicht erklärbare Widersprüche zwischen biblischen Texten (z.B. Reihenfolge der Erschaffung) werden versucht zu erklären oder müssen ausgehalten werden.

### b) Biblische und naturwissenschaftliche Erkenntnisse passen zusammen!

Ein weiterer Weg aus der Spannung wird u.a. von christlichen Wissenschaftlern beschritten, die in der Evolutionstheorie keinen Widerspruch zu Gen. 1 sehen. Ein Tag ist bei Gott wie tausend Jahre. Und der Zufall, der zur Weiterentwicklung der Arten geführt hat, ist nur für den Ungläubigen nicht als Gottes Schöpferwille zu erkennen. Es gibt zahlreiche aktuelle wissenschaftliche Erklärungen, die die eine oder andere Aussage der Bibel in einem neuen bestätigenden Licht erscheinen lassen. Schöpfung und Evolution lassen sich also bei diesem Ansatz zusammen denken.

<sup>3</sup> Darwin hat als erster die Evolutionstheorie entwickelt und vertreten.

<sup>4</sup> Spiegel, 10/1998 S.186

## c) Die Fakten liefern die Naturwissenschaften!

Ein dritter Ansatz wird häufiger von Theologen als von Naturwissenschaftlern selbst vertreten. Die aktuellen naturwissenschaftlichen Erkenntnisse gelten und werden nicht in Frage gestellt. Sie müssen auch nicht mit den Schöpfungsberichten der Bibel abgeglichen werden, da diese biblischen Texte gar keine Aussage über das "Wie" der Schöpfung treffen wollen. Diese Texte sind, was die Naturwissenschaftlichkeit angeht, gebunden an das Weltbild der damaligen Zeit. Sie rufen den Menschen zum Glauben an Gott und zeigen ihm, in welchem Verhältnis er als Geschöpf zum Schöpfer und den Mitgeschöpfen steht.

- 
- Wie würdest du deine Position begründen?
- Wer hat dich bisher geprägt? (Lehrer, Pastor, Literatur ...)

#### Vorentscheidungen

Allen diesen Ansätzen ist die Frage gemeinsam, ob die biblischen Schöpfungsberichte oder die Evolutionstheorie wahr sind. Oft ist die gefundene Antwort bereits im Vorfeld durch andere Vorentscheidungen bestimmt. Für die einen darf nichts in der Bibel stehen, was nicht wortwörtlich stimmt. Für andere darf der moderne Mensch nicht mehr an Wunder glauben; er hat sich der Realität naturwissenschaftlicher Ergebnisse zu stellen. Dabei wird entweder die Bibel oder die Naturwissenschaft in einer Form verabsolutiert, wie es nicht angemessen ist.

Die Evolutionstheorie ist eben eine Theorie. Es gibt Gründe, die für sie sprechen, aber es gibt auch offene Fragen. Und je mehr ein Mensch von Naturwissenschaften versteht, umso vorsichtiger ist er mit Aussagen über die Wahrheit.

Das gilt auch in etwas anderer Weise für den Umgang mit der Bibel. Die Bibel bezeichnen wir mit Recht als Wort Gottes. Doch das Wort Gottes schlechthin ist Jesus Christus. Die Bibel ist abgeleitetes Wort Gottes, indem sie auf Christus weist und Glauben an ihn weckt. Ein Thema der Bibel ist daher sehr wohl Gott als Schöpfer dieser Welt. Auf andere Fragen gibt die Bibel jedoch keine Antworten. Es wäre also falsch, mit der Bibel so umzugehen, als sei sie lediglich ein Lexikon oder Gesetzbuch, in dem man nur die richtigen Paragraphen nachschlagen müsste, um Gott und die Welt zu verstehen.

#### Verhältnisbestimmung

Glaube und Naturwissenschaft müssen sich daher nicht aus dem Weg gehen. Wer an Gott den Schöpfer dieser Welt glaubt, braucht keine Angst vor neusten naturwissenschaftlichen Erkenntnissen zu haben. Ganz im Gegenteil, wenn wir wirklich glauben, dass das, was dort erforscht wird, uns von Gott anvertraut wurde, ist es geradezu spannend, sich dieser Wirklichkeit zu stellen. Was uns im Grunde herausfordert, sind nicht die Forschungsergebnisse, sondern es sind die Interpreten, die diese gebrauchen, um Gott wegzudiskutieren. Das ist aber nicht zwingend, wie viele christliche Naturwissenschaftler bezeugen können.

Auf der anderen Seite brauchen wir diese naturwissenschaftlichen Ergebnisse nicht, um unseren Glauben in der einen oder anderen Form absichern zu müssen. Glaube ist ein Geschenk. Seine Notwendigkeit lässt sich nicht beweisen. Ein Glaube, der auf naturwissenschaftlichen Erkenntnissen fußt, ist sogar geradezu gefährdet, denn genau das hat die Kirche immer wieder in die Not gebracht, an längst überholten Vorstellungen über die Welt festzuhalten.

Wie können diese theoretischen Überlegungen nun für mich praktisch werden? Im folgenden Zitat Dietrich Bonhoeffers wird eine interessante Parallele gezogen zwischen Fragen der Naturwissenschaft und anderen Fragen in unserem Leben:

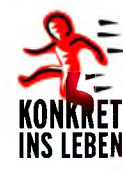

<sup>5</sup> Verantwortung und Hingabe; Texte und Gebete von Dietrich Bonhoeffer, S. 12 Chr. Kaiser / Gütersloher Verlagshaus GmbH. Gütersloh.

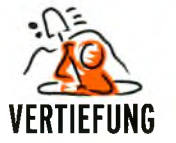

"Es ist mir wieder ganz deutlich geworden, dass man Gott nicht als Lückenbüßer unserer unvollkommenen Erkenntnis figurieren lassen darf, wenn nämlich dann - was sachlich zwangsläufig ist – sich die Grenzen der Erkenntnis immer weiter herausschieben, wird mit ihnen auch Gott immer weiter weg geschoben und befindet sich demgemäß auf einem fortgesetzten Rückzug. In dem, was wir erkennen, sollen wir Gott finden, nicht aber in dem, was wir nicht erkennen; nicht in den ungelösten Fragen will Gott von uns begriffen sein. Das gilt für das Verhältnis von Gott und wissenschaftlicher Erkenntnis. Aber es gilt auch für die allgemein menschlichen Fragen von Tod, Leiden und Schuld. Es ist heute so, dass es auch für diese Fragen menschliche Antworten gibt, die von Gott ganz absehen können. Menschen werden faktisch - und so war es zu allen Zeiten - auch ohne Gott mit diesen Fragen fertig und es ist einfach nicht wahr, dass nur das Christentum eine Lösung für sie hätte. Was den Begriff, Lösung' angeht, so sind vielmehr die christlichen Antworten ebenso wenig (oder ebenso qut) zwingend wie andere mögliche Lösungen. Gott ist auch hier kein Lückenbüßer; nicht erst an den Grenzen unserer Möglichkeiten, sondern mitten im Leben muss Gott erkannt werden; im Leben und nicht erst im Sterben, in Gesundheit und Kraft und nicht erst im Leiden, im Handeln und nicht erst in der Sünde will Gott erkannt werden. Der Grund dafür liegt in der Offenbarung Gottes in Jesus Christus. Er ist die Mitte des Lebens".<sup>5</sup>

Ganz platt: Wer Gottes wundersames Handeln immer da entdeckt, wo es gerade noch keine menschliche Erklärung gibt, muss vielleicht erleben, wie Gott immer weiter aus seinem Weltbild verdrängt wird. Wer Gott in seinem alltäglichen Leben nur dort als Schöpfer, Herr und Erlöser anruft, wo menschliche Fähigkeiten an ihre Grenze kommen, "braucht" Gott vielleicht irgendwann nicht mehr. Das heißt nicht, dass wir Gott nicht an den Grenzen unseres Lebens begegnen. Doch Gott möchte mehr.

- Diberleg dir, in welchen Situationen du dich besonders daran erinnerst, dass es Gott gibt, dasss er der Schöpfer der Erde und der Erlöser der Welt ist?
- Wie kannst du der Tatsache, dass Jesus Christus die Mitte des Lebens ist, noch mehr Raum in deinem Leben geben?

Eine Krise in der Atomphysik Anfang des letzten Jahrhunderts brachte viele Naturwissenschaftler zur Revision ihres bisherigen Weltbilds. Das Weltbild der Physik im 19. Jahrhundert war deterministisch geprägt, d.h., man ging davon aus, alles im Prinzip erklären und vorherberechnen zu können. Ein Ausbrechen aus den bekannten Naturgesetzen erschien den Naturwissenschaftlern als unmöglich, was unter anderem dazu führte, Wunder gänzlich abzulehnen.

Auf Beobachtungen im atomaren Bereich konnte dieses Weltbild nun auf einmal nicht so einfach übertragen werden.

Man konnte nicht erklären, warum Licht mal als Teilchen und mal als Wellen aufgefasst werden muss. Diese zwei Beschreibungen schließen sich eigentlich gegenseitig aus. Ein weiteres Paradoxon, das man damals entdeckte, ist, dass man von einem Elektron entweder den Ort oder die Geschwindigkeit messen kann, aber niemals beides zusammen. Zudem ergab sich das für die klassische Physik ungewöhnliche Phänomen, dass bei Wiederholung eines quantenphysikalischen Versuchs unterschiedliche Ergebnisse gemessen werden, die nur mit Hilfe statistischer Gesetze beschrieben werden können. So kann man z.B. angeben, wie viele Atomkerne nach einer gegebenen Zeit zerfallen sind. Welches Atom aber als nächstes zerfällt, ist nicht vorhersagbar.

Plötzlich gab es Phänomene, die man nicht mit Sicherheit vorherberechnen konnte. Es gab Beobachtungen, die sich gegenseitig ausschlossen. Diese Beobachtungen wiederum führten zu einer heftigen Diskussion unter den

Wissenschaftlern, wie man mit den neuen Beobachtungen umzugehen habe. Hierzu drei Zitate:

Albert Einstein: "Die Quantenmechanik ist sehr achtunggebietend. Aber eine innere Stimme sagt mir, dass das noch nicht der wahre Jakob ist. Die Theorie liefert viel, aber dem Geheimnis des Alten bringt sie uns kaum näher. Jedenfalls bin ich überzeugt, dass der nicht würfelt"6

Würfeln steht hier für das Zufallsprinzip. Einstein war davon überzeugt, dass man irgendwann mit Hilfe weiterer Erkenntnisse auch quantenphysikalische Vorgänge wieder genau vorherberechnen könnte. Mit dem "Alten" meint Einstein eher ein göttliches Prinzip als einen persönlichen Gott.

Pascal Jordan: "Die Physik steht in der Situation der 'doppelten Verneinung'. Die Physik glaubte einmal, "Nein!' sagen zu können zum christlichen Glauben, und sie nimmt dieses Nein heute wieder zurück. Freilich bedeutet dieses doppelte Nein kein Ja."<sup>7</sup>

Günter Howe: "Das bedeutet aber merkwürdigerweise nicht, dass damit positiv die Wirkensmöglichkeit Gottes in der Natur nachgewiesen werden könnte. Wenn man schon die etwas missverständliche Redeweise von den "Lücken der Kausalität" aufnehmen will, so wäre es doch naiv, wenn man Gott diese Lücken gleichsam als den Ort seines Handelns zur Verfügung stellen wollte. Das würde nur zeigen, dass wir die Vorstellungsweise der klassischen Physik immer noch nicht überwunden hätten. Auch der besonnene Theologe würde hier protestieren, da Gott kein Lückenbüßer für physikalische Theorien ist. Der auferstandene Herr geht durch verschlossene Türen."<sup>8</sup>

Jordan und Howe waren Vertreter der Kopenhagener Deutung der Ouantenphysik. Beide gehen davon aus, dass mit dem Weltbild der klassischen Physik gebrochen werden muss und damit die Naturwissenschaft nicht mehr als Grund gegen den Glauben angeführt werden darf. Zugleich kann man aus ihrer Sicht jedoch den Glauben nun nicht naturwissenschaftlich beweisen. Günter Howe hat als engagierter Christ ab 1949 mehrere Jahre Gespräche zwischen Naturwissenschaftlern und Theologen initiiert.

<sup>6</sup> Zit. nach Kuhn, Wielfried (Hrq.), Physik Band III E: Quantenphysik, Braunschweig 1976, S.126

<sup>7</sup> Günter Howe, Sind Wissenschaft und Religion vereinbar?, in: Evangelische Welt, Jq.11, Bethel 1957, S. 596

Günter Howe; "Zu viel Wunder Glaube?" in: Nachrichtendienst der Pressestelle der Ethik; 4; 1949, S.168

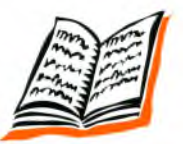

Literaturhinweise

Alfred Kall; Axel Justus (Hrsg.): Religion **betrifft uns** 3/93\*3; Schöpfung und Evolution. "Bund Evangelisch-Freikirchlicher Gemeinden in Deutschland K.d.ö.R (Hrsq.): Mit Kopf, Herz und Hand. Oncken Verlag. Kassel 1999.